## , tushu007.com

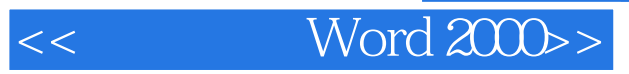

 $<<$  Word  $2000>$ 

13 ISBN 9787508406152

10 ISBN 750840615X

出版时间:2001-04

Shelley O'Hara

译者:石宪杰/王淼/杨艳英 等

PDF

更多资源请访问:http://www.tushu007.com

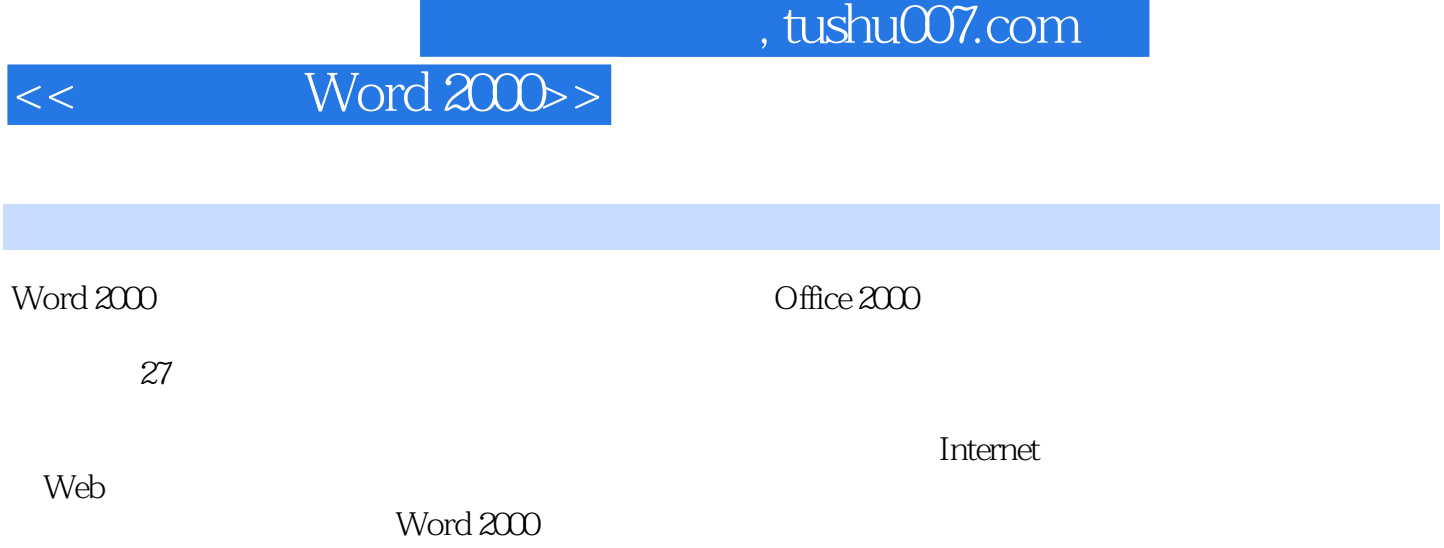

 $, tushu007.com$  $<<$  Word 2000> 1 Word Word Word Word Word Word 2000 Office 第2章 新建文档 创建和插入"行动图文集"条目  $3<sub>1</sub>$ 

 $5\,$ 

第6章 查看和打印文档

 $\overline{4}$ 

## $,$  tushu007.com

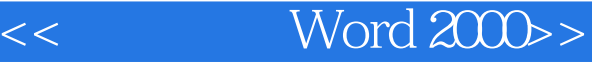

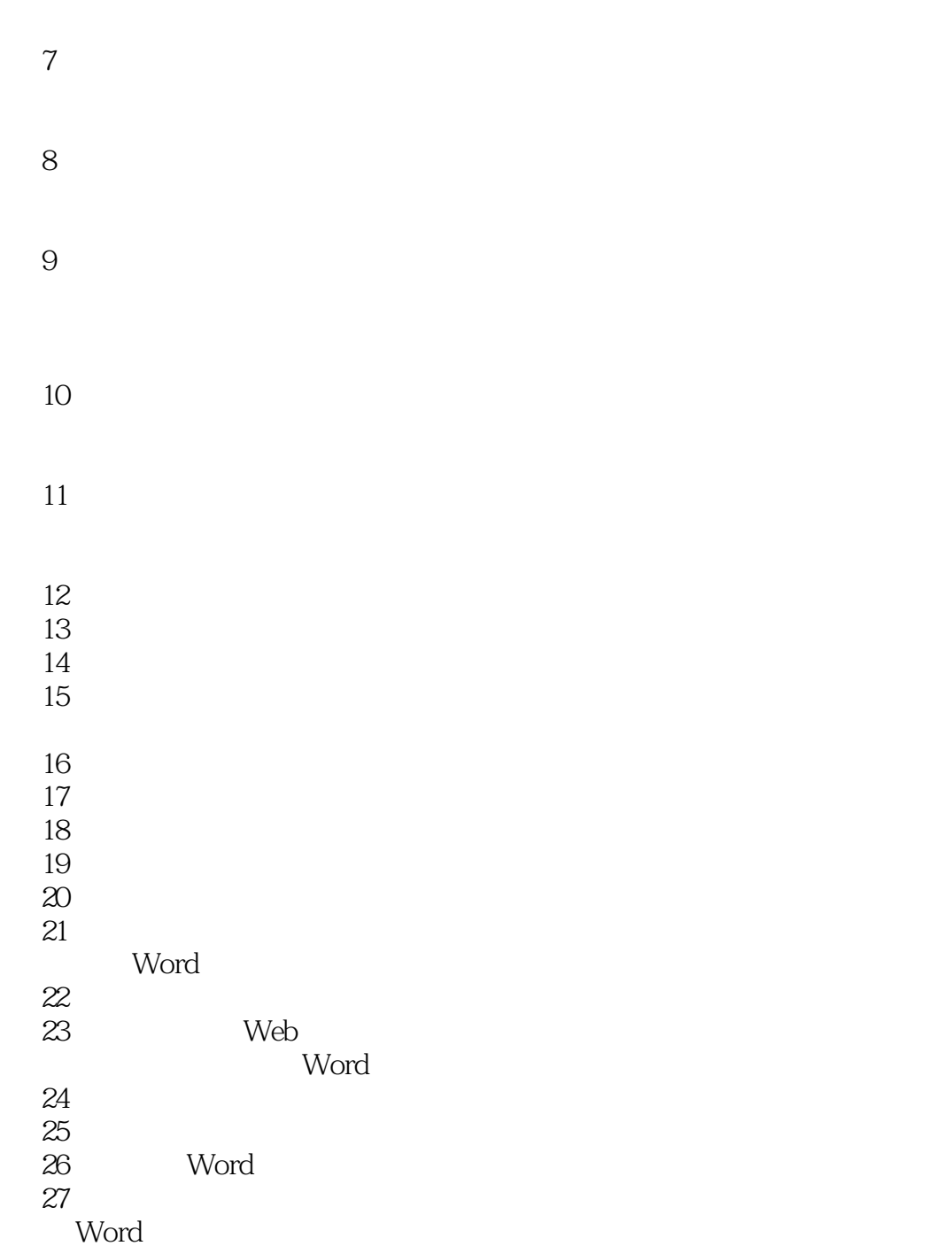

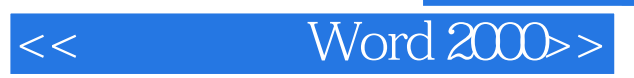

本站所提供下载的PDF图书仅提供预览和简介,请支持正版图书。

更多资源请访问:http://www.tushu007.com